<sup>Информация о влад©ьценочные материа<mark>лы для промежуточной аттестации по дисциплине</mark></sup> **Базы данных** Документ подписан простой электронной подписью ФИО: Косенок Сергей Михайлович Должность: ректор Дата подписания: 20.06.2024 11:48:43 Уникальный программный ключ: e3a68f3eaa1e62674b54f4998099d3d6bfdcf836

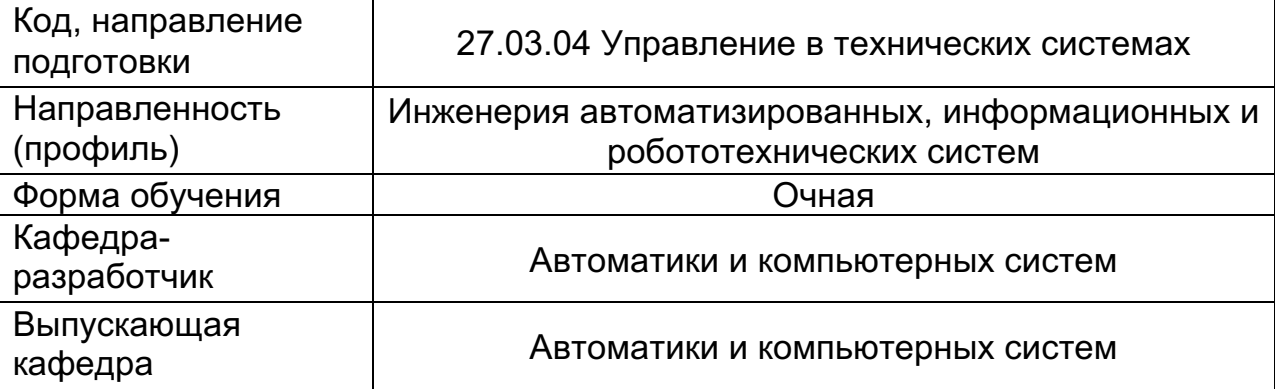

#### **Типовые задания для контрольной работы:**

#### **Задание 1**

1. Реализуйте на сервере MySQL с использованием инструмента phpMyAdmin базу данных согласно заданию: База данных «Предприятие» содержит информацию о работе некоторого промышленного предприятия, которое осуществляет сборку изделий (проектов) из деталей. В базе данных присутствуют следующие сущности: Детали, Проекты, Поставщики, Поставки, Города. Таблица **«Детали»** содержит описания деталей. Поля: **Номер\_детали1**, Наименование, Материал, Вес. Таблица «Поставщики» содержит описания организаций, поставляющих детали. Поля: **Номер\_поставщика**, Наименование, Номер города. Таблица «Проекты» содержит описание проектов (сборочных изделий). Поля: **Номер\_проекта**, Наименование, Номер\_города. Таблица «Города» содержит описание городов, в которых могут находиться проекты и поставщики. Поля: **Номер\_города**, Наименование. Каждый проект содержит некоторое количество различных деталей, поставляемых различными поставщиками в определенном количестве. Проект рассматривается как совокупность поставок. Таблица «Поставки» содержит записи о типе, количестве деталей и цене одной детали, поставляемых определенным поставщиком для определенного проекта. Поля: Номер проекта, Номер поставщика, Номер детали, Количество, Цена, Дата начала, Дата\_конца.

# **Задание 2**

- 1. Получить наименования всех проектов в определенном городе.
- 2. Получить наименования, материалы и веса деталей, поставляемых определенным поставщиком.
- 3. Получить наименования всех проектов, в которых используется определенная деталь (без повторений).
- 4. Поясните последовательность выполнения запроса п. 2
- 5. Подсчитать количество поставок, осуществляемых определенным поставщиком.
- 6. Подсчитать общий вес всех деталей, участвующих в определенном проекте.
- 7. Подсчитать количество поставок, осуществляемых каждым поставщиком.

<sup>1</sup> Ключевые поля подчеркнуты и выделены жирным шрифтом

### **Задание 3**

- 1. Получить наименования всех проектов, которые получают детали от определенного поставщика и количества поставок для каждого проекта, осуществляемых этим поставщиком для каждого проекта.
- 2. Подсчитать количество проектов, в обеспечении которых участвует определенный поставщик.
- 3. Выполнить запрос 3.1 с использованием выражения INNER JOIN.
- 4. Вывести информацию о наименовании всех поставщиков и количестве проектов, в которых они участвуют.
- 5. Вывести информацию о наименовании всех деталей и количестве проектов, в которых она используется.
- 6. Вывести информацию о наименовании всех поставщиков и количестве различных типов деталей, которые они поставляют.
- 7. Подсчитать количество различных городов, в которых находятся поставщики определенного проекта. Для выполнения данного запроса потребуется создать отдельную таблицу, в которой будут перечислены имена всех городов (без повторений) в которых находятся поставщики.

# **Типовые вопросы к экзамену:**

- 1. Эволюция и виды информационных систем, Требования, предъявляемые к современным информационным системам, Основные направления развития информационных систем
- 2. Функции СУБД. Архитектура СУБД.
- 3. Понятие модели данных. Иерархическая модель данных. Сетевая модель данных.
- 4. Понятие модели данных. Реляционная модель данных. Состав.
- 5. Реляционная модель данных. Понятие множества и отношения. Свойства отношений.
- 6. Связи между отношениями. Реляционная база данных. Ограничения целостности баз данных.
- 7. Теоретико-множественные операции реляционной алгебры.
- 8. Специальные операции реляционной алгебры.
- 9. Язык SQL. Структура. Оператор SELECT. Назначение и синтаксис.
- 10. Оператор SELECT. Пример выполнения запроса к базе данных, использующего данные нескольких таблиц.
- 11. Оператор SELECT. Применение агрегатных функций. Применение операций группировки. Примеры.
- 12. Оператор SELECT. Применение вложенных запросов. Применение операций внешнего условного соединения. Примеры.
- 13. Этапы жизненного цикла и этапы проектирования БД. Системный анализ предметной области. Пример описания предметной области.